ECE 590: Digital Systems Design using Hardware Description Language (VHDL)

Systolic Implementation of Faddeev's Algorithm in VHDL.

Final Project

 Tejas Tapsale. PSU ID: 973524088.

#### Introduction: =

In this project we are implementing Nash's systolic implementation and Chuang an He,s systolic implementation for Faddeev's algorithm. These two implementations have their own advantages and drawbacks. Here in this project report we first see detail of Nash implementation and then we will go for Chaung and He's implementation.

The organization of this report is like this:-

- 1. First we take detail idea about what is systolic architecture and how it can be used for matrix multiplication and its advantages and disadvantages.
- 2. Then we discuss about Gaussian Elimination for matrix computation and its properties.
- 3. Then we will see Faddeev's algorithm and how it is used.
- 4. Systolic arrays for MATRIX TRIANGULARIZATION
- 5. We will discuss Nash implementation in detail and its VHDL coding.
- 6. Advantages and disadvantage of Nash systolic implementation.
- 7. Chaung and He's implementation in detail and its VHDL coding.
- 8. Difficulties chased in this project.
- 9. Conclusion.
- 10. VHDL code for Nash Implementation.
- 11. VHDL code for Chaung and He's Implementation.
- 12. Simulation Results.
- 13. References.
- 14. PowerPoint Presentation

### Project Report **1: Systolic Architecture: =**

A systolic array is composed of matrix-like rows of data processing units called cells. Data processing units (DPU) are similar to central processing units [\(CPU\)](http://en.wikipedia.org/wiki/CPU)s, (except for the usual lack of a program counter, since operation is transport-triggered, i.e., by the arrival of a data object). Each cell shares the information with its neighbours immediately after processing. The systolic array is often rectangular where data flows across the array between neighbour DPUs, often with different data flowing in different directions. The data streams entering and leaving the ports of the array are generated by auto-sequencing memory units, ASMs. Each ASM includes a data counter. In embedded systems a data stream may also be input from and/or output to an external source.

An example of a systolic [algorithm](http://en.wikipedia.org/wiki/Algorithm) might be designed for [matrix multiplication.](http://en.wikipedia.org/wiki/Matrix_multiplication) One [matrix](http://en.wikipedia.org/wiki/Matrix_(math)) is fed in a row at a time from the top of the array and is passed down the array, the other matrix is fed in a column at a time from the left hand side of the array and passes from left to right. Dummy values are then passed in until each processor has seen one whole row and one whole column. At this point, the result of the multiplication is stored in the array and can now be output a row or a column at a time, flowing down or across the array.

Systolic arrays are arrays of DPUs which are connected to a small number of nearest neighbour DPUs in a mesh-like topology. DPUs perform a sequence of operations on data that flows between them. Because the traditional systolic array synthesis methods have been practiced by algebraic algorithms, only uniform arrays with only linear pipes can be obtained, so that the architectures are the same in all DPUs. The consequence is, that only applications with regular data dependencies can be implemented on classical systolic arrays. Like [SIMD](http://en.wikipedia.org/wiki/SIMD) machines, clocked systolic arrays compute in "lock-step" with each processor undertaking alternate compute | communicate phases. But systolic arrays with asynchronous handshake between DPUs are called *wavefront arrays*.

#### **Applications**

#### *An application Example - Polynomial Evaluation*

[Horner's rule](http://en.wikipedia.org/wiki/Horner%27s_rule) for evaluating a polynomial is:

$$
y = (...(((a_n * x + a_{n-1}) * x + a_{n-2}) * x + a_{n-3}) * x + ... + a_1) * x + a_0
$$

A linear systolic array in which the processors are arranged in pairs: one multiplies its input by x and passes the result to the right, the next adds  $a_j$  and passes the result to the right:

#### **Advantages and Disadvantages**

Pros

- Faster
- Scalable

Cons

- **Expensive**
- Highly specialized for particular applications
- **•** Difficult to build

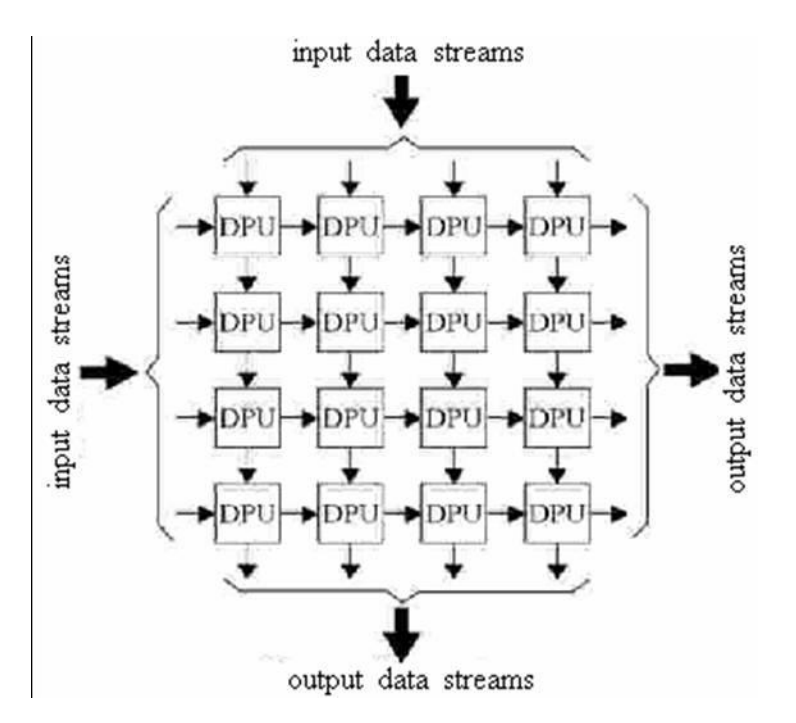

**Systolic architecture implementation in VHDL**: =

This is a form of **pipelining**, sometimes in more than one dimension. Machines have been constructed based on this principle, notable the **iWARP**, fabricated by Intel.

- '*Laying out algorithms in VLSI'*
	- efficient use of hardware
	- not general purpose
	- not suitable for large I/O bound applications
	- control and data flow must be regular
	- The idea is to exploit VLSI efficiently by laying out algorithms (and hence architectures) in 2-D (not all systolic machines are 2-D, but probably most are)
	- Simple cells
- Each cell performs one operation (usually)
- **Definition 1.**
- sys $\cdot$ to $\cdot$ le (sîs $^1$ te-lê) noun
- The rhythmic contraction of the heart, especially of the ventricles, by which blood is driven through the aorta and pulmonary artery after each dilation or diastole.
- [Greek sustolê, contraction, from sustellein, to contract. See systaltic.]
- $\bullet$  sys·tol<sup>1</sup>ic (sî-stòl<sup>1</sup>îk) adjective
- American Heritage Dictionary
- **Definition 2.**
- Data flows from memory in a rhythmic fashion, passing through many processing elements before it returns to memory.

#### • **Definition 3.**

• A set of simple processing elements with regular and local connections which takes external inputs and processes them in a predetermined manner in a pipelined fashion.

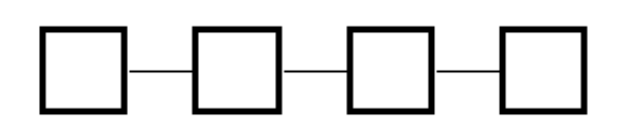

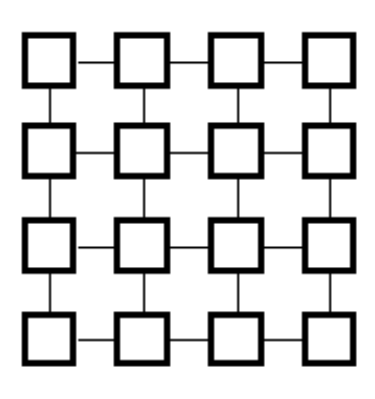

Different types of systolic array: =

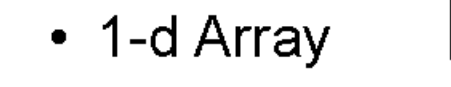

- 2-d Array
- Hex Array
- Triangular Array
- Tree

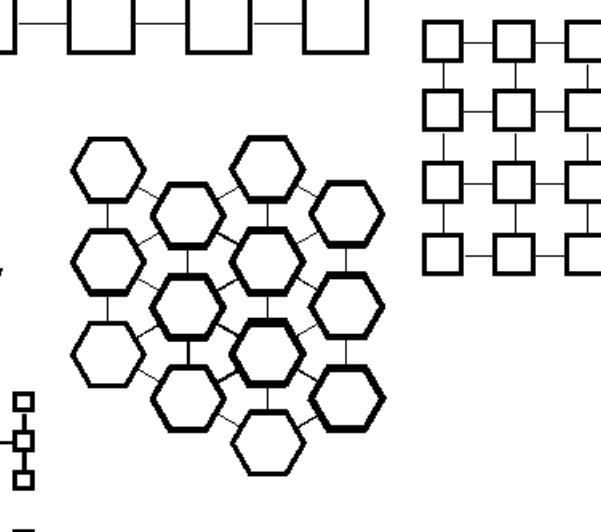

In our Nash and Chuang implementation we are using 2-d array.

Example of systolic network: Bi-directional two-dimensional network

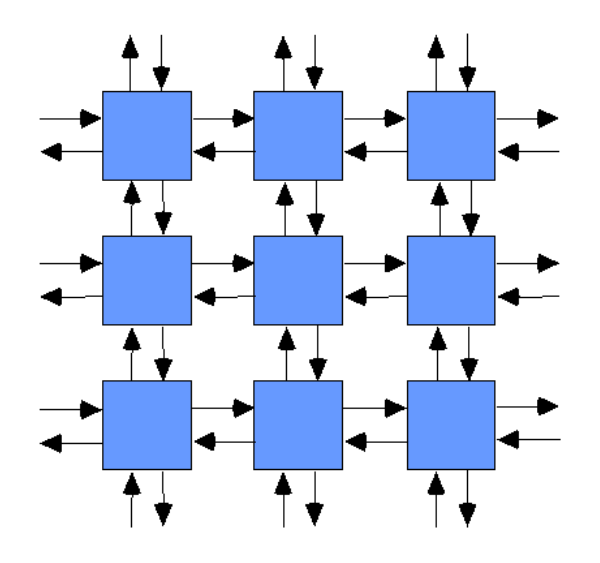

Applications of systolic Array: =

- Matrix Inversion and Decomposition.
- Polynomial Evaluation.
- Convolution.
- Systolic arrays for matrix multiplication.
- Image Processing.
- Systolic lattice filters used for speech and seismic signal processing.
- Artificial neural network.
- Robotics (PSU)
- Equation Solving (PSU)
- Combinatorial Problems (PSU)

Features of Systolic Arrays: =

- A Systolic array is a computing network possessing the following features:
	- Synchrony,
	- Modularity,
	- Regularity,
	- Spatial locality,
	- Temporal locality,
	- Pipelinability,
	- Parallel computing.

#### 2. Gaussian Elimination for matrix computation: =

The process of Gaussian elimination has two parts. The first part (Forward Elimination) reduces a given system to either triangular or echelon form, or results in a degenerate equation, indicating the system has no unique solution but may have multiple solutions (rank<order). This is accomplished through the use of elementary row operations. The second step uses back substitution to find the solution of the system above.

Stated equivalently for matrices, the first part reduces a matrix to row echelon form using elementary row operations while the second reduces it to reduced row echelon form, or row canonical form.

Another point of view, which turns out to be very useful to analyze the algorithm, is that Gaussian elimination computes matrix decomposition. The three elementary row operations used in the Gaussian elimination (multiplying rows, switching rows, and adding multiples of rows to other rows) amount to multiplying the original matrix with invertible matrices from the left. The first part of the algorithm computes an LU decomposition, while the second part writes the original matrix as the product of a uniquely determined invertible matrix and a uniquely determined reduced row-echelon matrix.

Example

Suppose the goal is to find and describe the solution(s), if any, of the following system of linear equations:

$$
2x + y - z = 8 \t(L_1)
$$
  
\n
$$
-3x - y + 2z = -11 \t(L_2)
$$
  
\n
$$
-2x + y + 2z = -3 \t(L_3)
$$

The algorithm is as follows: eliminate *x* from all equations below  $L_1$ , and then eliminate *y* from all equations below  $L_2$ . This will put the system into triangular form. Then, using back-substitution, each unknown can be solved for.

In the example, *x* is eliminated from  $L_2$  by adding  $\frac{3}{2}L_1$  to  $L_2$  *x* is then eliminated from  $L_3$ by adding  $L_1$  to  $L_3$ . Formally:

$$
L_2 + \frac{3}{2}L_1 \rightarrow L_2
$$
  

$$
L_3 + L_1 \rightarrow L_3
$$

The result is:

$$
2x + y - z = 8
$$

$$
\frac{1}{2}y + \frac{1}{2}z = 1
$$

$$
2y + z = 5
$$

Now y is eliminated from  $L_3$  by adding  $-4L_2$  to  $L_3$ :

$$
L_3 + -4L_2 \rightarrow L_3
$$

The result is:

$$
2x + y - z = 8
$$
  

$$
\frac{1}{2}y + \frac{1}{2}z = 1
$$
  

$$
-z = 1
$$

This result is a system of linear equations in triangular form, and so the first part of the algorithm is complete. The last part, back-substitution, consists of solving for the known's in reverse order. It can thus be seen that

$$
z=-1\quad (L_3)
$$

Then,  $z$  can be substituted into  $L_2$ , which can then be solved to obtain

$$
y=3\quad (L_2)
$$

Next, *z* and *y* can be substituted into  $L_1$ , which can be solved to obtain

$$
x=2\quad (L_1)
$$

The system is solved.

Some systems cannot be reduced to triangular form, yet still have at least one valid solution: for example, if *y* had not occurred in  $L_2$  and  $L_3$  after the first step above, the algorithm would have been unable to reduce the system to triangular form. However, it would still have reduced the system to echelon form. In this case, the system does not have a unique solution, as it contains at least one free variable. The solution set can then be expressed parametrically (that is, in terms of the free variables, so that if values for the free variables are chosen, a solution will be generated).

In practice, one does not usually deal with the systems in terms of equations but instead makes use of the augmented matrix (which is also suitable for computer manipulations). For example:

$$
2x + y - z = 8 \t(L_1)
$$
  

$$
-3x - y + 2z = -11 \t(L_2)
$$
  

$$
-2x + y + 2z = -3 \t(L_3)
$$

Therefore, the Gaussian Elimination algorithm applied to the augmented matrix begins with:

$$
\left[\begin{array}{ccc|c} 2 & 1 & -1 & 8 \\ -3 & -1 & 2 & -11 \\ -2 & 1 & 2 & -3 \end{array}\right]
$$

Which, at the end of the first part (Gaussian elimination, zeros only under the leading 1) of the algorithm, looks like this:

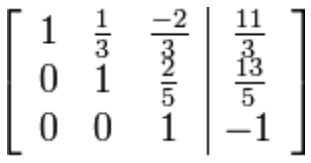

That is, it is in row echelon form.

At the end of the algorithm, if the Gauss–Jordan elimination(zeros under and above the leading 1) is applied:

$$
\begin{bmatrix} 1 & 0 & 0 & 2 \ 0 & 1 & 0 & 3 \ 0 & 0 & 1 & -1 \end{bmatrix}
$$
  
That is, it is in reduced row echelon form, or row canonical form.

Faddeev's algorithm: =

One general purpose algorithm, useful for a wide class of matrix operations and especially suited for systolic implementation, is the Faddeev's algorithm illustrated by the simple case of computing the value of ex + D, given AX = B, where A, B, C, and D are known matrices of order n, and X is an unknown matrix.

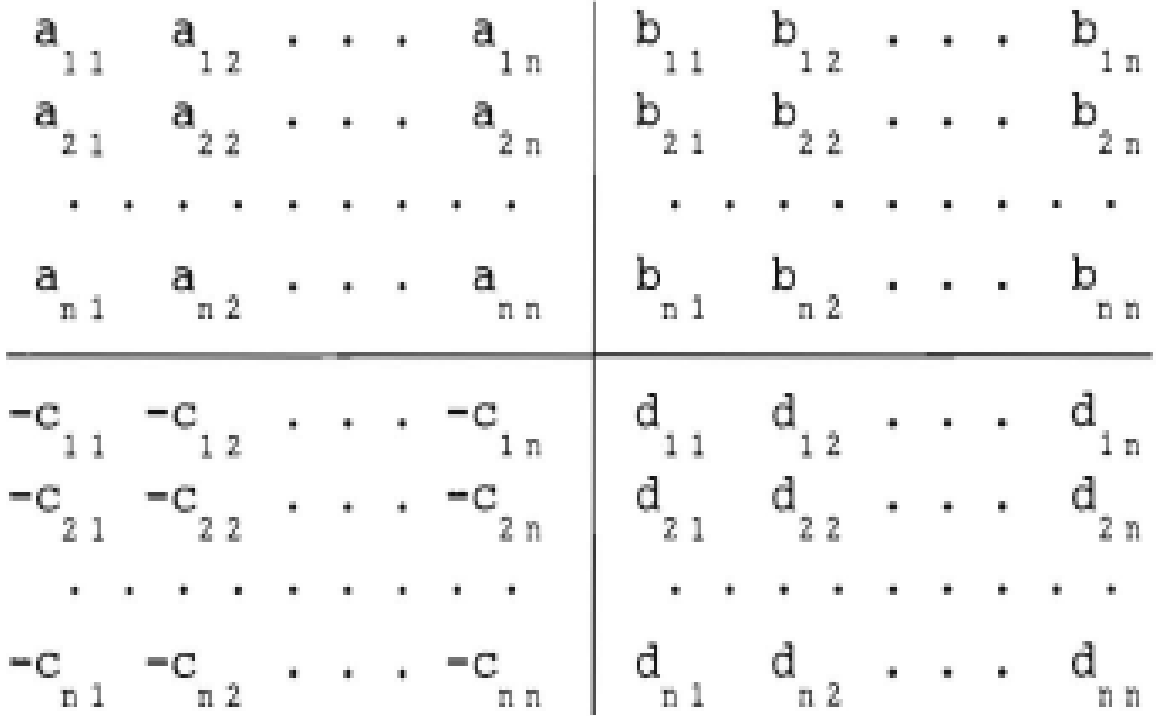

or, in abbreviated form

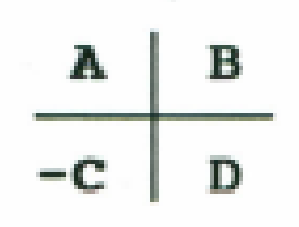

If by some means a suitable linear combination of the rows of A and B is found and added to the rows of -c and D as follow

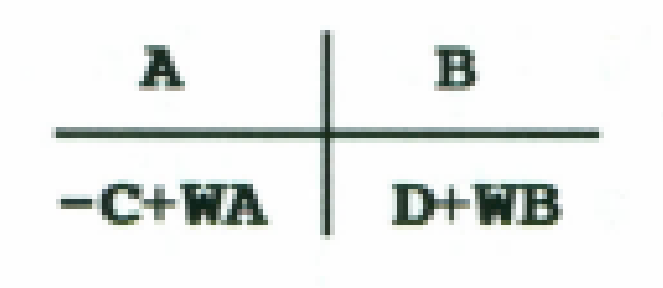

Where W specifies the appropriate linear combination such that only zeroes appear in the lower left hand quadrant, then the lower right hand quadrant will become matrix  $E = cx + D$ . This is because annihilating -C requires  $W = CA-1$  so that  $D + WB = D + CA-1B$ , and since  $AX = B$ ,  $D + WB = D + CX$ . The elegance and simplicity of the algorithm is apparent when one notes that to carry it out, it is only necessary to annul the lower left hand quadrant by applying a suitable *matrix triangularization* procedure to the left side of (2.2) while extending the operation to its right side. We will then have from  $(2.1)$ .

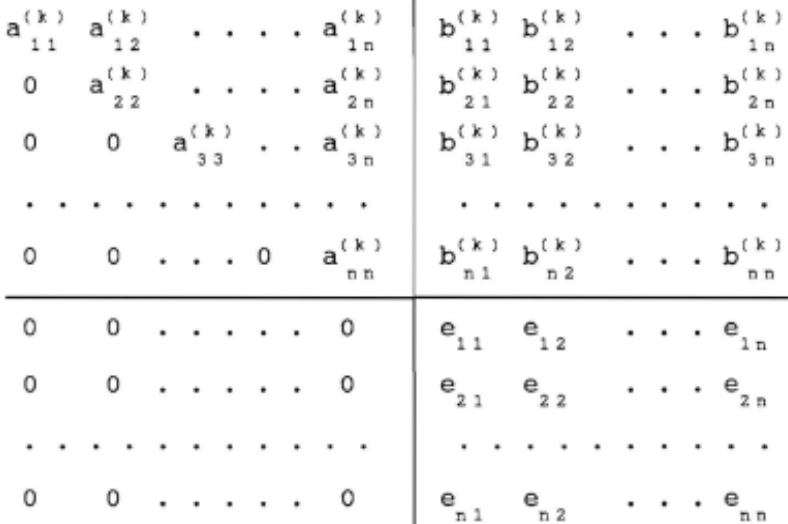

in short

$$
\begin{array}{c|c|c}\n & \mathbf{B}^{(k)} & \mathbf{B}^{(k)} \\
\hline\n\mathbf{0} & \mathbf{E} & \mathbf{B}^{(k)}\n\end{array}
$$

Where A(k ) is an upper triangular matrix and B(k ) is B modified *k* times by the procedure. Often used in solving linear systems, *Gaussian elimination* is one of the better known triangularization methods available to perform the Faddeev's algorithm. since the usual back substitution is not needed here, considerable savings in computation and storage are obtained. with Faddeev's algorithm, a variety of matrix operations can be performed by selective entries in the four quadrants. For example, when  $D = 0$ ,  $C = I$  where I is the identity matrix, and B is a column vector, E becomes X, the solution to the linear system AX= B. Some other matrix operations possible with Faddeev's algorithm are shown in Figure below. The reader is referred for a detailed treatment of Gaussian elimination and the solutions to a sample linear systems using Faddeev's algorithm.

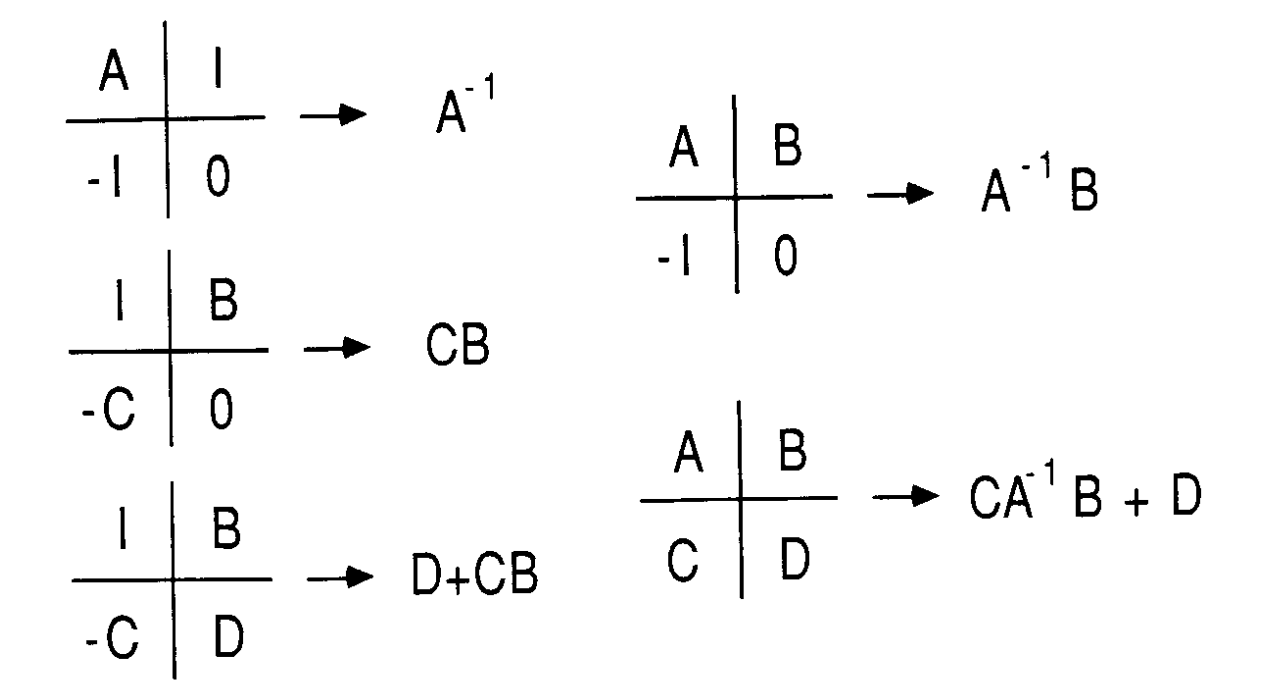

 $\blacksquare$ 

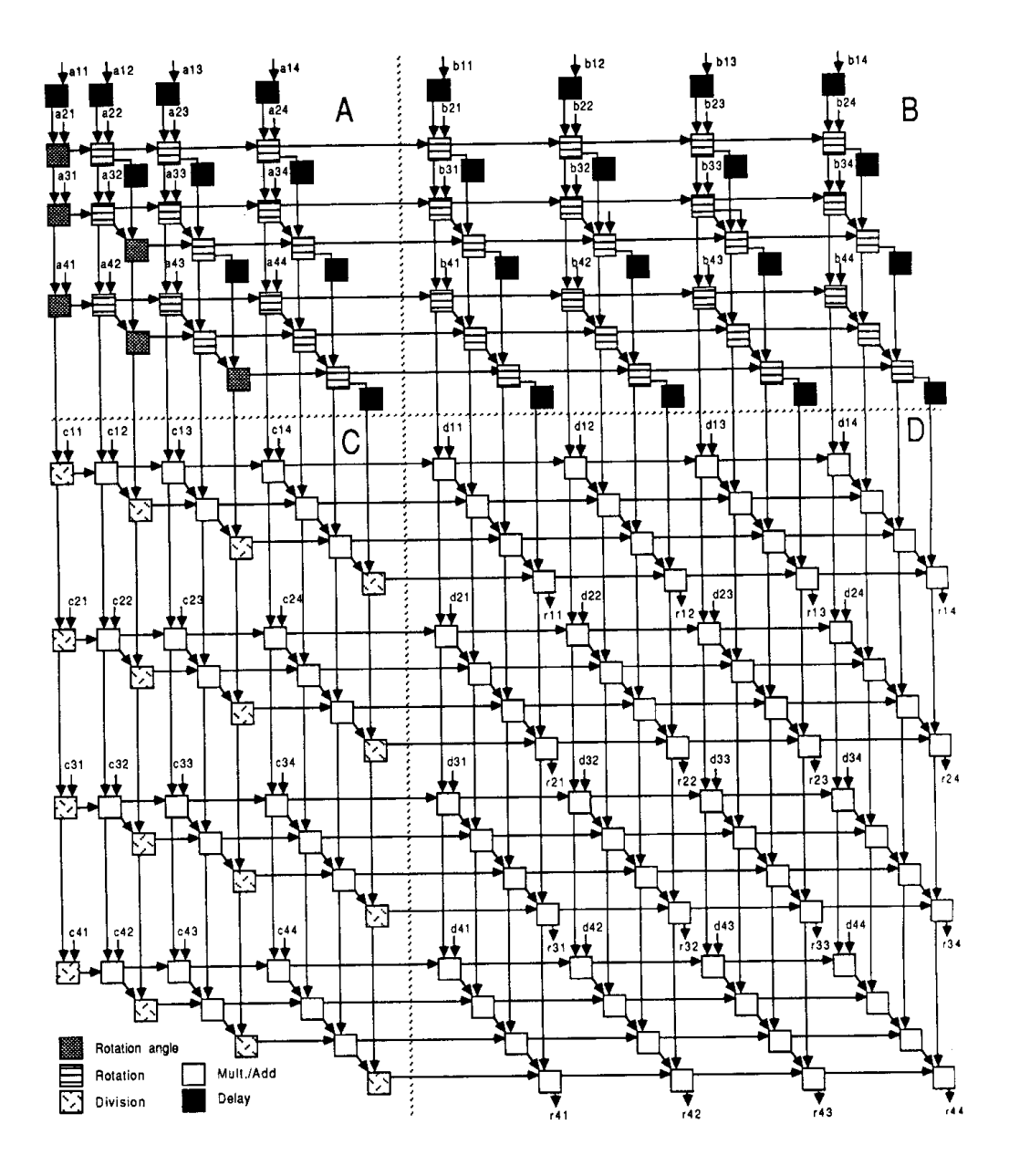

Figure 2: Fully-parallel dependence graph for the Faddeev algorithm with no broadcasting

#### Systolic arrays for MATRIX TRIANGULARIZATION: =

Since the underlying procedure to carry out Faddeev's algorithm is matrix triangularization, any systolic implementation of the algorithm should be based on a structure which can perform triangularization efficiently. Developed by Gentleman and Kung as a common platform for two different triangularization methods, the triangular systolic array of Figure 2 can execute both *Gaussian elimina* t *i*on *with neighbor pivoting* or *orthogonal triangularization.19,20* The array consists of two types of cells: the *boundary* cells (represented by circles) and the

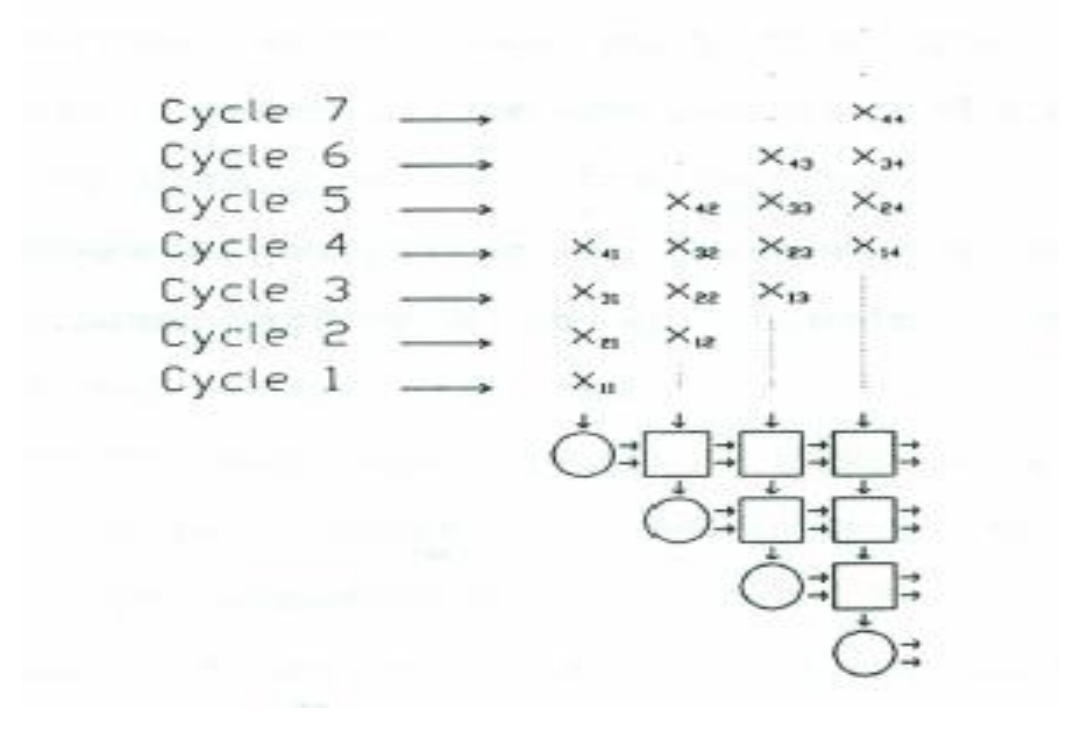

*internal* cells (represented by squares). These cells are locally interconnected into a triangular mesh. Each cell stores a microprogram, enabling it to interact with its neighbors in such a way that a triangularization procedure can be carried out. Changing the microprograms of the cells will allow the array to execute different procedures.

In the following discussion, the term *data row* refers to a row of entries of matrix X, whereas the term *array row* means a row of cells of the array. The triangularization of matrix X by the array is as follow. Initially, all cells contain only zeroes. As each data row *i* enters the array via the top boundary, its entries are stored in the cells on the *it* h array row. Before the data row *i* 

reaches itsrespective array row however, its entries are modified by cells of previous array rows such that the first *i-I* entries are discarded--i.e. became zeroes. The modification of an incoming data row is initiated by a boundary cell.

This cell generates *modification factors,* values resulting from computations performed on an incoming entry and the cell's own stored value. The modification factors are then sent rightward to meet other entries of the same data row in the internal cells. There, they are used to modify the entries which are subsequently outputed to the next array row. While cells of any given array row are updating a data row, they may also update their own currently stored values.

Note that because of the critical timing required for the rightward data stream to reach internal cells at proper moments, the input data flow is fed into the array in a skewed order. After completion, modified x values left in cells constitute elements of a triangularized matrix and can then be readily read out, one from each cell.

#### Nash implementation: =

To improve the stability of systolic implementation of Faddeev's algorithm Nash suggested a modification to Faddeev's algorithm by replacing the Gaussian elimination process used to triangularize the coefficient matrix A with orthogonal triangularization.

For clarity, it is useful to divide their algorithm into a two-phase procedure. In the first phase A is triangularized by series of given rotation (simultaneously applied to B ); in the second phase, the diagonal elements of the resulting triangular matrix are use as pivoting elements in the Gaussian elimination procedure on c and where columns of c will be zeroed out and D will become the result. Note that for the Gaussian elimination process the work properly, it is necessary that these pivoting elements be non-zero, hence the requirement that A be full ranked, i.e. at least one of its square sub matrices of order n has non-zero determinant.

Nash systolic implementation, shon in the figure 1, consists of a triangular array and its right extension, a square array. The triangular array based on Kung's design for orthogonal trianguarization, performs given rotations an A (first phase) and ordinary Gaussian elimination on C (second phase). For higher efficiency in performing given rotations, cells macrocodes of figure are slightly modified in to those are also shown. Furthermore the added processing of ordinary Gaussian elimination requires the extra code that also shown. The square array simply extends the corresponding processing's to B and D thus consists only of square cells.

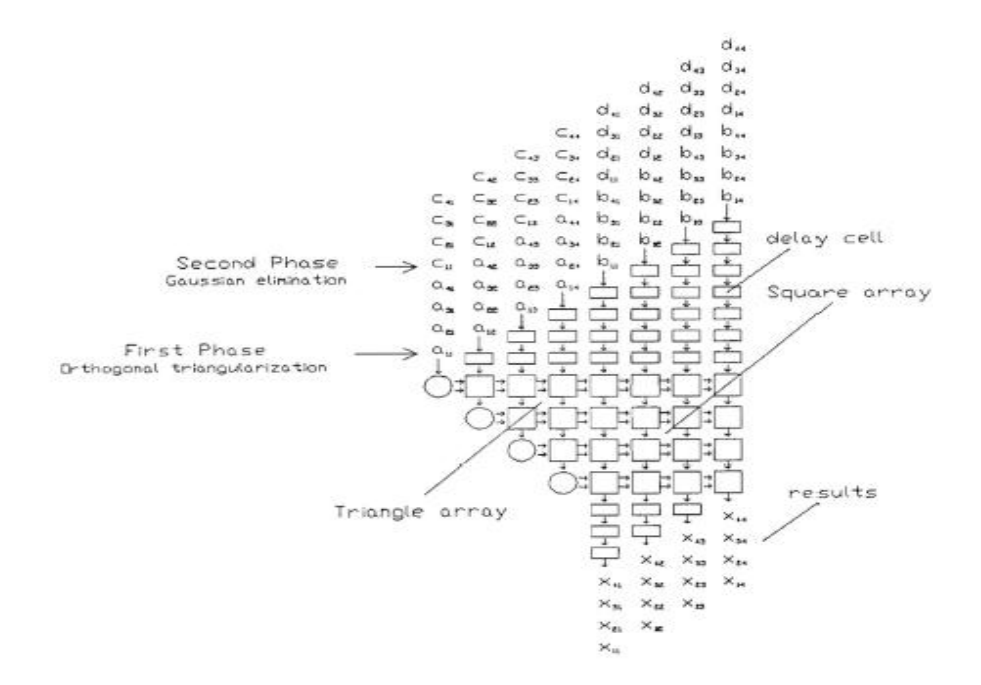

The input data flow involves feeding A and B through the system from the top with cells executing the micro program of figure on each incoming row. This corresponds to the first phase of the modified algorithm. Notice that the required skewing of the data flow is performed by a triangular array of delay cells (represented by square) above the system. The second phase is accomplished by similar flow of C and D, only this time the cell execute the micro program of figure on the data elements and the resulting matrix will appear row by row coming out from the bottom of the square array. These output rows are straightened back to normal by another triangular array of delay cells below the square array. With a matching I/O bandwidth, the system will compute  $CA^{-1}B + D$  in 5n-1 stapes and solved a linear system of n equation in 4n steps.

The input data flow can be contiguous i.e. matrices A and B and then C and D can enter the array without any interruption in between. Data flows of separate problems to be solved by the array can also be fed continuously into the array. For this to be possible, additional control capabilities are necessary to switch the cells from one set of codes to another at the proper time. Slight modification of the micro programs will also be required.

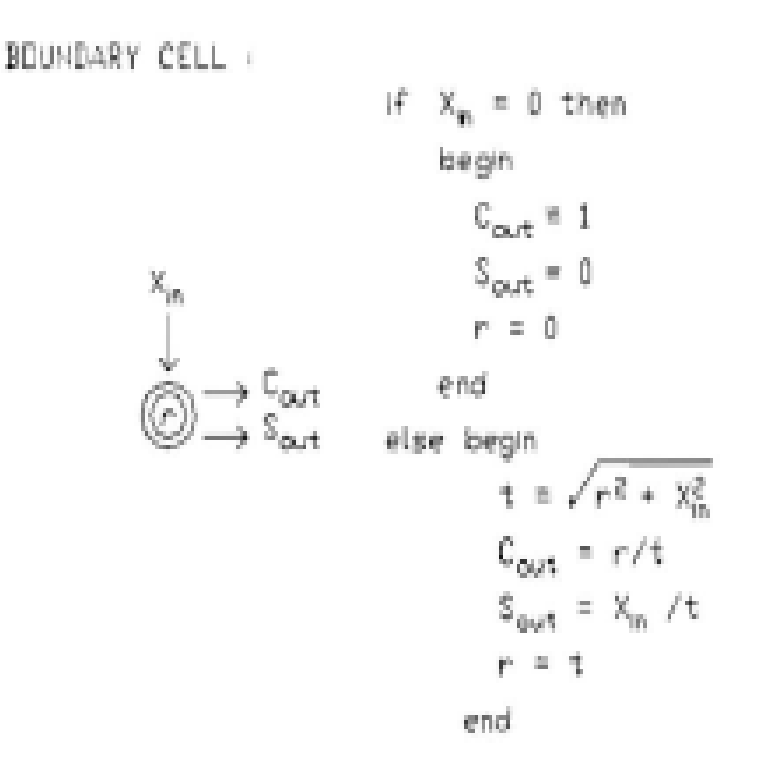

In first phase circular cell micro code shown above.

Following diagram shown it working in second phase.

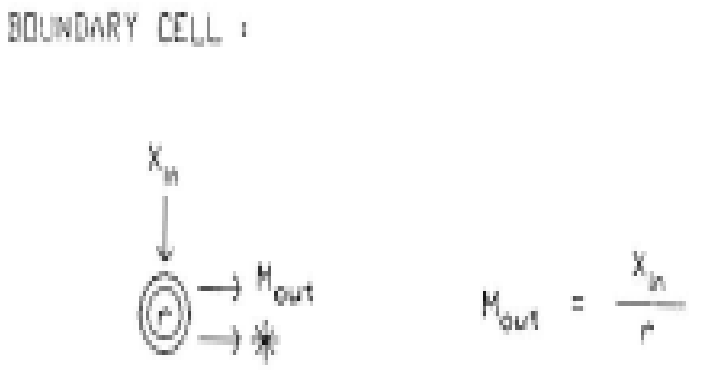

IN following diagram it shows internal implementation: =

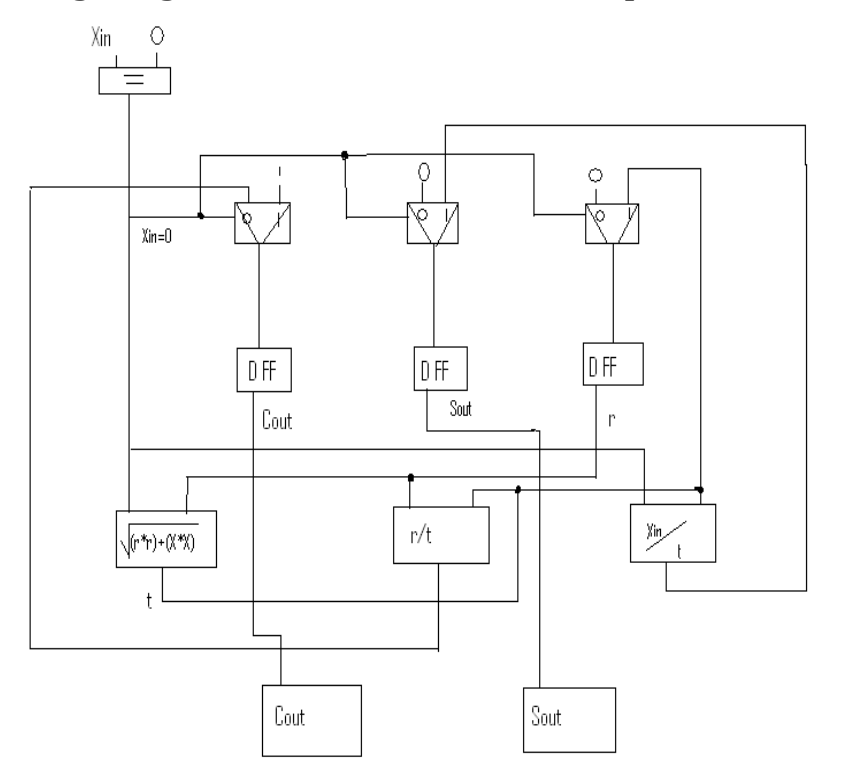

Square cell: = In first phase it can be given as:

INTERYAL CELL

\n
$$
X_{in}
$$
\n
$$
\xrightarrow{\n \begin{array}{c}\n \downarrow \\
 \downarrow \\
 \downarrow \\
 \downarrow\n \end{array}} \xrightarrow{\n \begin{array}{c}\n \downarrow \\
 \downarrow \\
 \downarrow \\
 \downarrow\n \end{array}} \xrightarrow{\n \begin{array}{c}\n \downarrow \\
 \downarrow \\
 \downarrow \\
 \downarrow\n \end{array}} \xrightarrow{\n \begin{array}{c}\n \downarrow \\
 \downarrow \\
 \downarrow \\
 \downarrow\n \end{array}} \xrightarrow{\n \begin{array}{c}\n \downarrow \\
 \downarrow \\
 \downarrow \\
 \downarrow\n \end{array}} \xrightarrow{\n \begin{array}{c}\n \downarrow \\
 \downarrow \\
 \downarrow \\
 \downarrow\n \end{array}} \xrightarrow{\n \begin{array}{c}\n \downarrow \\
 \downarrow \\
 \downarrow \\
 \downarrow\n \end{array}} \xrightarrow{\n \begin{array}{c}\n \downarrow \\
 \downarrow \\
 \downarrow \\
 \downarrow\n \end{array}} \xrightarrow{\n \begin{array}{c}\n \downarrow \\
 \downarrow \\
 \downarrow \\
 \downarrow\n \end{array}} \xrightarrow{\n \begin{array}{c}\n \downarrow \\
 \downarrow \\
 \downarrow \\
 \downarrow\n \end{array}} \xrightarrow{\n \begin{array}{c}\n \downarrow \\
 \downarrow \\
 \downarrow \\
 \downarrow\n \end{array}} \xrightarrow{\n \begin{array}{c}\n \downarrow \\
 \downarrow \\
 \downarrow \\
 \downarrow\n \end{array}} \xrightarrow{\n \begin{array}{c}\n \downarrow \\
 \downarrow \\
 \downarrow \\
 \downarrow\n \end{array}} \xrightarrow{\n \begin{array}{c}\n \downarrow \\
 \downarrow \\
 \downarrow \\
 \downarrow\n \end{array}} \xrightarrow{\n \begin{array}{c}\n \downarrow \\
 \downarrow \\
 \downarrow \\
 \downarrow\n \end{array}} \xrightarrow{\n \begin{array}{c}\n \downarrow \\
 \downarrow \\
 \downarrow \\
 \downarrow\n \end{array}} \xrightarrow{\n \begin{array}{c}\n \downarrow \\
 \downarrow \\
 \downarrow \\
 \downarrow\n \end{array}} \xrightarrow{\n \begin{array}{c}\n \downarrow \\
 \downarrow \\
 \downarrow \\
 \downarrow\n \end{array}} \xrightarrow{\n \begin{array}{c}\n \downarrow \\
 \downarrow \\
 \downarrow \\
 \downarrow\n \end{array}} \xrightarrow{\n \begin{array}{c}\n \downarrow \\
 \downarrow \\
 \downarrow \\
 \downarrow\n \end{array}} \xrightarrow{\n \begin{array}{c}\n \downarrow \\
 \downarrow \\
 \downarrow \\
 \downarrow\n \end{array}} \xrightarrow{\n \begin{array}{c}\n \downarrow \\
 \downarrow \\
 \
$$

**Sult 1500** 

In Second phase:

INIERNAL CELL :

\n
$$
\begin{array}{rcl}\n & & & \\
 & & & \\
\mathsf{M}_{in} & \longrightarrow & \downarrow \\
 & & & \\
\hline\n & & & \\
 & & & \\
 & & & \\
 & & & \\
 & & & \\
 & & & \\
 & & & \\
 & & & \\
 & & & \\
 & & & \\
 & & & \\
 & & & \\
 & & & \\
 & & & \\
 & & & & \\
 & & & & \\
 & & & & \\
 & & & & \\
 & & & & \\
 & & & & & \\
 & & & & & \\
 & & & & & \\
 & & & & & \\
 & & & & & \\
 & & & & & & \\
 & & & & & & \\
 & & & & & & \\
 & & & & & & \\
 & & & & & & & \\
 & & & & & & & \\
 & & & & & & & \\
 & & & & & & & \\
 & & & & & & & & \\
 & & & & & & & & \\
 & & & & & & & & & \\
 & & & & & & & & & \\
 & & & & & & & & & \\
 & & & & & & & & & \\
 & & & & & & & & & \\
 & & & & & & & & & \\
 & & & & & &
$$

Its internal architecture shown below:

\* Tenporarily unused n-bit bus

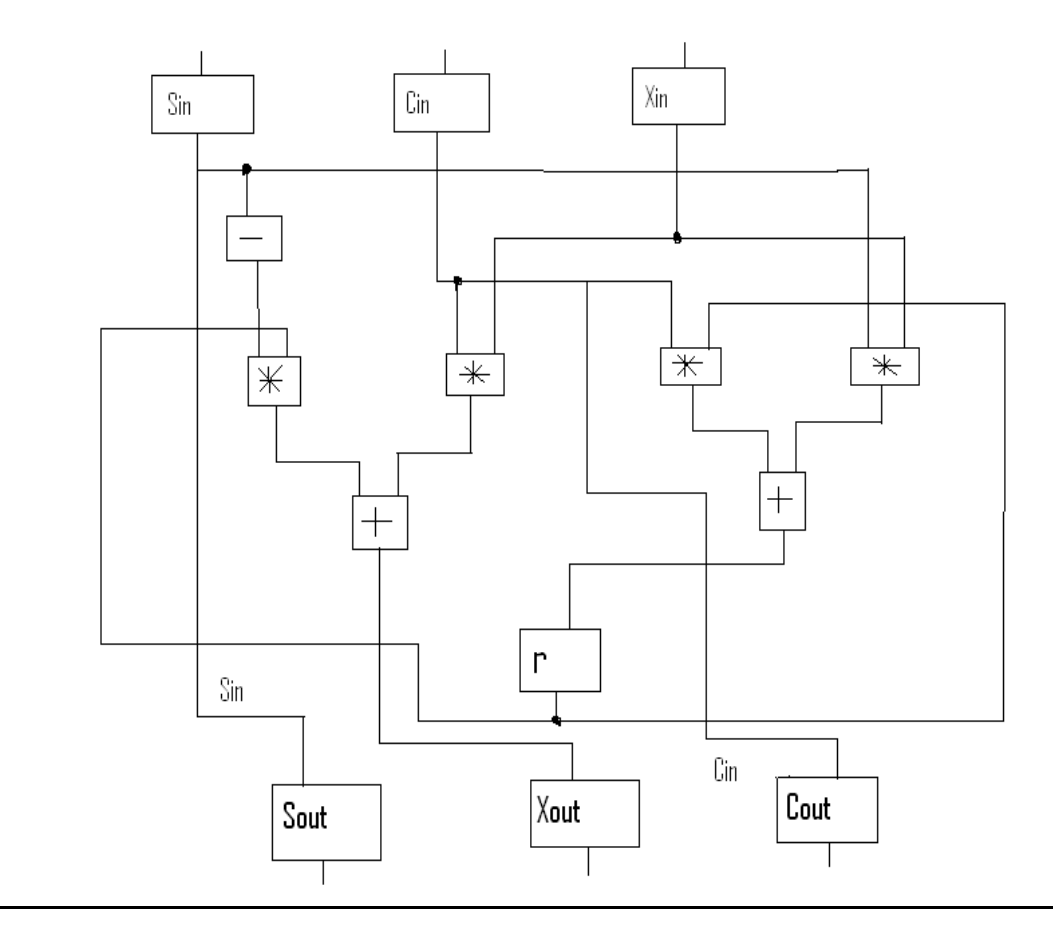

#### Advantages and disadvantage of Nash systolic implementation: =

Although Nash's modified Faddeev algorithm is mathematically sound, its systolic implementation unfortunately contain some serious deficiencies.

Implementation errors aside, a drawback of given transforms ids the square root needed to compute the vales of sine and cosine for each rotation. Execution time of this operation can easily be ten times that of a multiplication or division. Since timing is critical for proper synchronization of data flow in a systolic array, it is necessary to slow down the entire array correspondingly. Thus the circular cells represent a bottleneck in the system. Of course a hardware implementation of the square root id possible, however, we have to bear in mind the cost of added cell's complexity.

Another drawback of this implementation is the large pin counts for individual cells because of the need to transit simultaneously the sine and cosine values to neighboring PEs. Not counting clock control signals, the boundary cell will require one input and two output data buses and the internal cell will required three input and three output data

buses, for n-bit operands, 3n and 6n I/O pins are needed for the boundary cells and the internal cell, respectively. This translates to a large chip area for each cell. Bus sharing or multiplexing schemes to reduce I/O lines are possible, but they would increase the processing time and consequently, reduce the throughput rate.

#### Chaung and He's implementation in detail and its VHDL coding: =

Another systolic implementation of Faddeev's algorithm proposed by Chuang and He, significantly improves upon the previous array. As shown in Figure 2, exist many similarities between the two arrays' design. To compute from nash implementation , both systems use a triangular array for the triangularization of A and the annulment of C, and a square array for extending the corresponding processing to B and D. The input data flow each system in a similar fashion. For the processing of the lower half of the input data flow (i.e. matrices C and D), both employ ordinary Gaussian elimination.

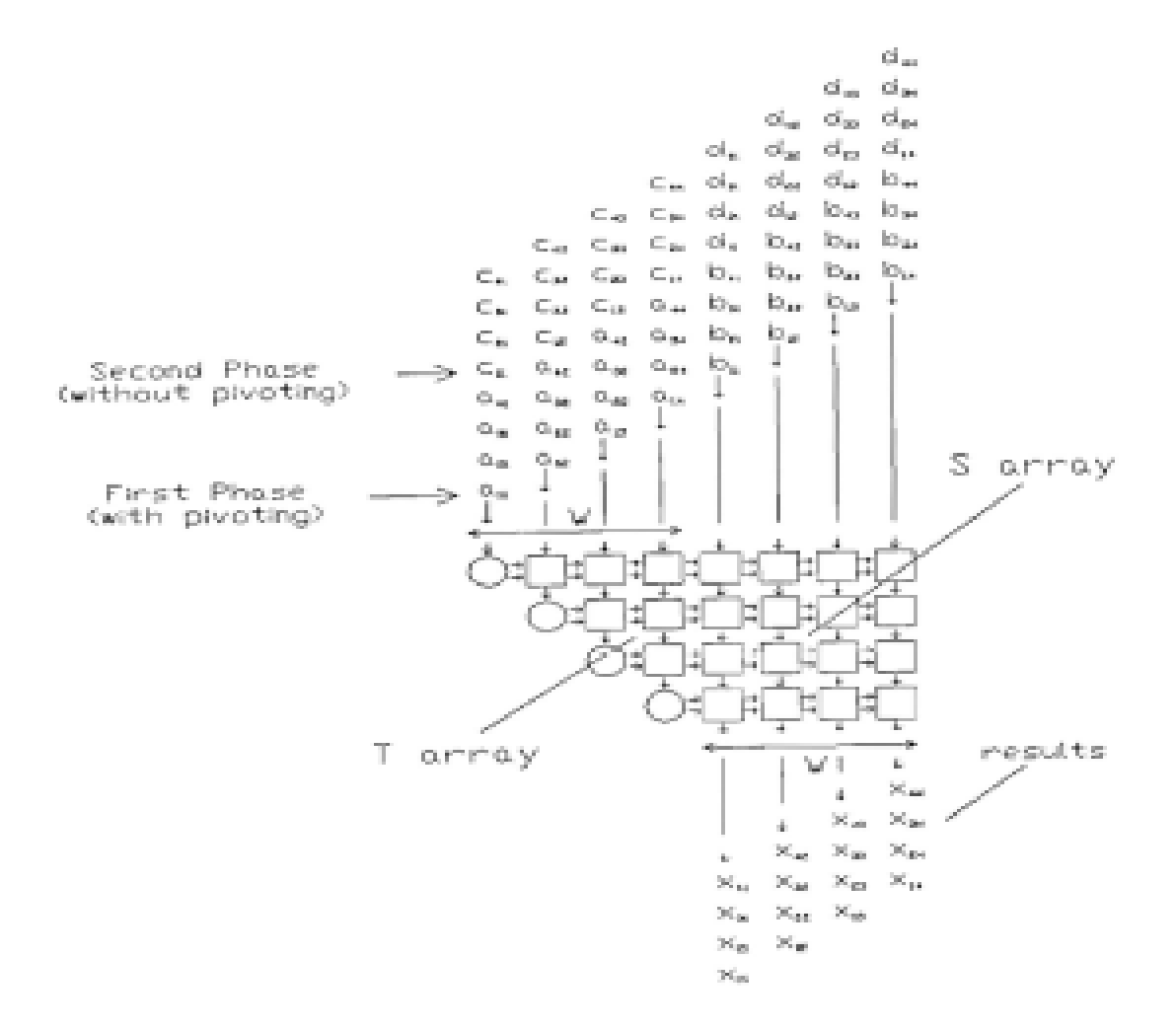

However, Chuang and He's system processes the upper half of the input data flow (i.e. matrices A and B) using Gaussian elimination with neighbor pivoting instead of the Givens transform.1 9 Hence, while numerical accuracy is somewhat inferior, this implementation is less expensive in terms of processing time and hardware complexities. Because the square root operation is not used, the array avoids the bottleneck problem created by the boundary cells of the Nash's array. And since the rightward data flow essentially consists of only one operand, Mout the pin counts of boundary cell and internal cell are correspondingly reduced to 3n and *4n,* respectively.

Since it is obvious that different phases processing are required for the upper half and the lower half of the data flow, two separate sets of micro programs for boundary cells and internal cells are needed, as shown in Figure 9 and 10. The first set, the pivoting functions, Performs Gaussian elimination with neighbor pivoting on A and B, while the second set, the non-pivoting functions, performs regular Gaussian elimination on C and D and is essentially the same as the functions of Nash cells in Figure 7.

As the data flow is pipelined through the array, each boundary cell stores an input data element and sends a multiplier Mou t rightwards to modify the input data that o u enter the internal cells of the same row.

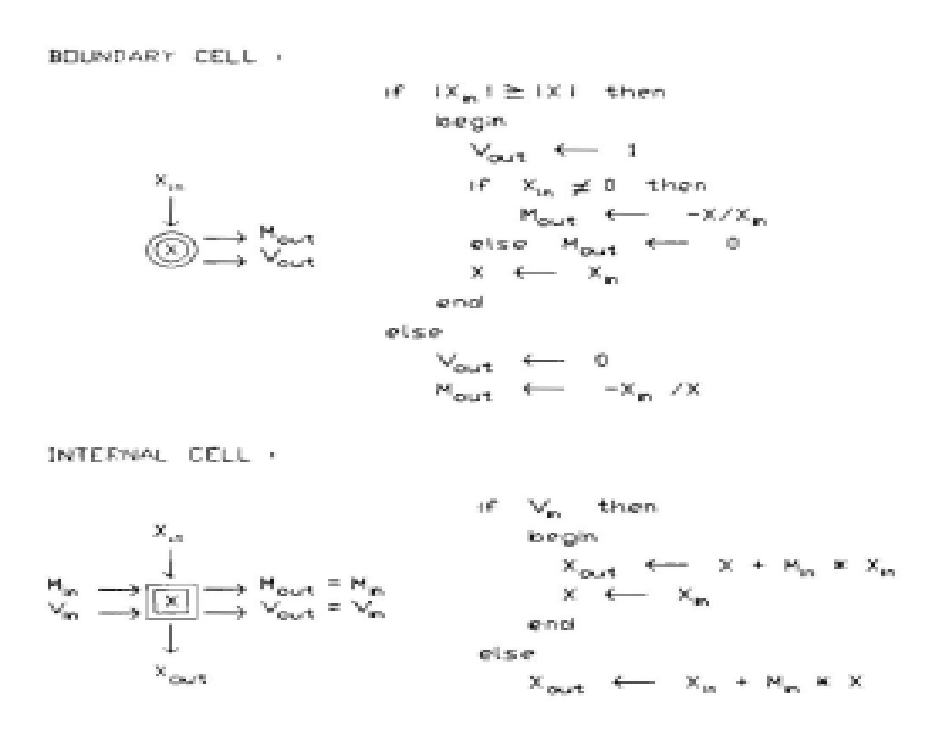

Here in figure shown first phase working.

Along with each Mout it generates a one-bit boolean value Vout to signal whether pivoting is needed. Each internal cell stores a data value arriving from the top and passes downward all the following data after modification. Mout and Vout remain unchanged as they travel rightwards through the array. For an input column of length and width 2n data elements, the output will be a matrix of order n emerging from the bottom of square array. It can be seen that when the system matches the I/O bandwidth, 5n -1 steps are required to obtain  $CA^{-1}B + D$  and 4n steps are needed to solve a linear system of n equations.

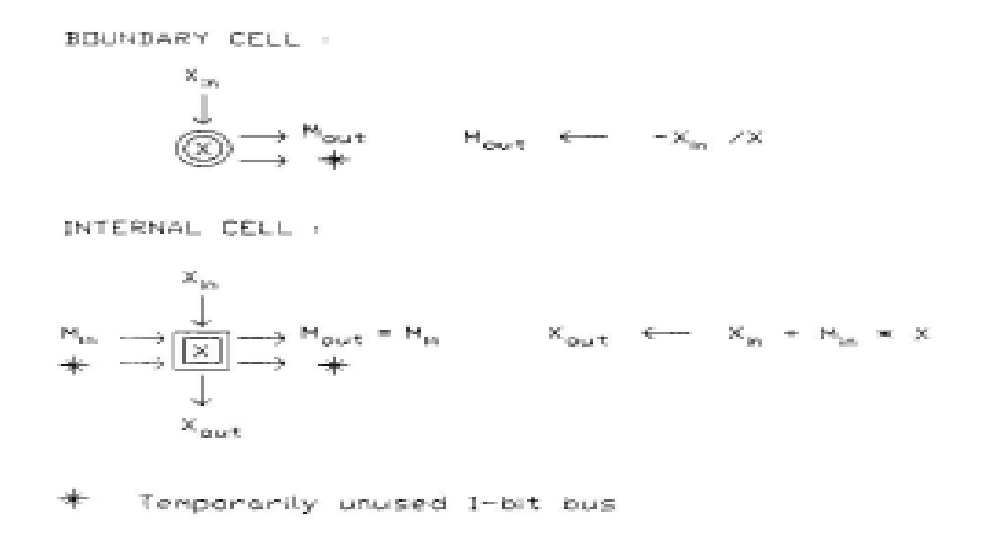

Here it shown in second phase working.

Like in the Nash's implementation, the input data flow of this array can be continuous if additional control capabilities are used to individually switch each cell from pivoting to non-pivoting mode as required. As published, no technique was mentioned by the authors of both implementations to perform this switching; however, we can think of at least two different techniques to do this. One is to have the host or a dedicated controller generate the controls necessary for each individual cell, thus requiring a complex cell addressing scheme. Another is to tag control bits to input data elements which will then carry the control information with them throughout the array. This method assumes that the host, while generating the input data, will add the necessary control information to it. Its Down side is that it will force an enlargement of the I/O bandwidth between the host and the array. In the next chapter, it will be shown that a combination of the above mentioned technique will be used in our design. Thus, while having the advantages of both, it will avoid some of their inefficiencies.

#### Difficulties chased in this project: =

In this project first we understand Faddeev's algorithm and real difficulties I faced in Nash implementation first it is really hard to implement square root operation and compile it after that It take more cycle period than regular one. It gives simulation error when there is square root operation with negative values. It is really hard to implement this architecture in VHDL.

Chuang and He's implementation is quite simple as comparied to Nash implementation it has less pins and it does not involve any hard mathematical stuff. But still It has some timing problems with it that I have faced with it.

#### Conclusion: =

In this home works and project I have good experience to implementing Nash and Chuang algorithm. There is lot of difficulties with Nash algorithm and it gives simulation errors. Chuang and He's algorithm are simple and can be simulate. But still in this also there is some timing issue. Although these algorithms are good and working fine this are not practical means they are not synthesizable.

#### VHDL code for Nash Implementation: =

Here we have given code for packet we have build for 2\*2 matrix.

```
-- In this program Packet for NASH's Implimentation has given. 
LIBRARY ieee;
USE ieee.std_logic_1164.ALL;
USE ieee.std logic arith.ALL;
USE ieee.std logic unsigned.ALL;
USE ieee.numeric std.ALL;
USE ieee.math real.ALL;
PACKAGE cell IS
COMPONENT delay
    PORT (CLK : in std logic;
            D:in real;
           Q:out real);
end COMPONENT;
COMPONENT cell_circular
    PORT(Xin:in real; --CLK : in std logic;
           Cout,Sout:out real);
end COMPONENT;
COMPONENT cell_square 
      PORT(Xin,Cin,Sin: real; --CLK : in std_logic;
             Xout,Cout,Sout:out real);
end COMPONENT;
end cell;
--frist we define here delay cell 
LIBRARY ieee;
USE ieee.std logic 1164.ALL;
Entity delay is
  PORT(CLK : in std logic;
           D:in real;
           Q:out real);
end delay;
architecture delay arch of delay is
   begin
     process(D)
       begin 
        if (clk'event) and (clk = '1') then
            Q \leq D;
         end if;
```

```
 end process;
end delay arch;
-- This procedure represents the execution code of NASH's Systolic Array 
for Boundry cell.
-- for our simliicity we name it as cell circular.
LIBRARY ieee;
USE ieee.std_logic_1164.ALL;
USE ieee.std_logic_arith.ALL;
USE ieee.std logic unsigned.ALL;
USE ieee.numeric std.ALL;
USE ieee.math real.ALL;
entity cell_circular is
  PORT(Xin:in real ; --clk : in std logic;
            Cout,Sout:out real);
end cell_circular;
architecture cell circular arch of cell circular is
   signal T,S1,S2,S3: real:=0.0; 
   begin
     process (Xin)
       variable rl: real:= 0.0;
       variable Nl: integer := 0;
       constant g: integer := 2;
       constant h: real := 0.0;
       begin
         if (clk'event) and (clk = '1') then
              if (Nl < g) then
                if Xin = h then
                 Cout \leq 1.0;
                 Sout \leq 0.0;
                 rl := 0.0; else 
                 S1 \leq r1*r1;S2 \leq X \in \text{Xin*Xin};
                 S3 \leq S1 + S2;T \leq SQRT(S3);
                 Cout \leq r1/T;
                 Sout \leq Xin/T;
                 rl := T; end if;
               N1 := N1+1; else
           Cout \leq Xin/rl;
          Sout \leq 0.0;
           end if;
       end if;
     end process;
end cell circular arch;
```
-- This procedure represents the execution code of NASH's Systolic Array for Internal cell.

```
-- For our simplicity we name it as CELL square.
Library ieee; 
USE ieee.std logic 1164.ALL;
USE ieee.std logic arith.ALL;
USE ieee.std logic unsigned.ALL;
USE ieee.numeric std.ALL;
USE ieee.math real.ALL;
entity cell_square is
   PORT(Xin,Cin,Sin: real; --CLK : in std logic;
             Xout,Cout,Sout:out real);
end cell square;
architecture cell square arch of cell square is
    signal S5,S7,S8: real;
    begin
      process (Xin, Cin, Sin)
         variable rl: real:= 0.0;
        variable N: integer := 0;
         constant g: integer := 2;
         begin
          if (clk'event) and (clk = '1') then
              if N < g then
               Cout \leq Cin;
               Sout \leq Sin;
               S5 \leq -\left(-\sin\pi r\right);--S6 \le (Cin*Xin);Xout \leq S5;
               S7 \leq (Cin*rl);S8 \leq (Sin *Xin);r1 := S7 + S8;N := N+1; else
              Xout \leq Xin-(Cin*rl);
              Sout \leq 0.0;
              end if; 
         end if;
       end process;
end cell_square_arch;
```
Here we are now defining systolic array for Nash Implementation.

```
-- First we are define cells we gonna to use and we map them according to 
our requirment
LIBRARY ieee;
USE ieee.std_logic_1164.ALL;
USE ieee.std logic arith.ALL;
USE ieee.std logic unsigned.ALL;
USE ieee.numeric std.ALL;
USE ieee.math_real.ALL;
```

```
LIBRARY WORK;
USE WORK.CELL.ALL;
ENTITY SYS2is2 IS 
     PORT(clk: std_logic;
               A : in real;
               B : in real;
               C : in real;
              E : in real;
               X,Y : out real);
end sys2is2;
Architecture A of sys2is2 is
   signal T,S1,S2,S3,S4,S5,S7,S8: real:=0.0;
   signal Sout1,Cout1,Sout2,Cout2,Sout3,Cout3,Sout4,Cout4: real:=0.0;
   SIGNAL Sout5,Cout5,Sout6,Cout6,Sout7,Cout7: real:=0.0;
   SIGNAL Xout2,Xout3,Xout4,Xout5,Xout6,Xout7: real:=0.0;
   signal Q1,Q2,Q3,Q4,Q5,Q6,Q7: real:=0.0; 
   begin 
         process (A,B,C,E,CLK)
         BEGIN
       if (clk'event) and (clk = '1') then
         delay1 : delay port map (B,Q1);
         delay2 : delay port map (C,Q2);
         delay3 : delay port map (E,Q3);
         delay4 : delay port map (Q2,Q4);
         delay5 : delay port map (Q3,Q5);
         delay6 : delay port map (Q5,Q6);
        cell1 : cell circular port map( A, Sout1, Cout1);
        cell2 : cell square port map (Q1, Sout1, Cout1, Xout2, Sout2, Cout2);
         cell3 : cell_square port map (Q4,Sout2,Cout2,Xout3,Sout3,Cout3); 
        cell4 : cell square port map (Q6,Sout3,Cout3,Xout4,Sout4,Cout4);
        cell5 : cell circular port map(Xout2, Sout5, Cout5);
        cell6 : cell<sup>square</sup> port map(Xout3, Sout5, Cout5, Xout6, Sout6, Cout6);
        cell7 : cell square port map(Xout4,Sout6,Cout6,Xout7,Sout7,Cout7);
        delay7 : delay port map (Xout6, Q7);
        X \leq Q7;y \leq Xout7;
       END IF;
       end process;
end A;
```
Here we define test bench for Nash implementation.

```
LIBRARY ieee;
USE ieee.std_logic_1164.ALL;
USE ieee.std logic arith.ALL;
USE ieee.std logic unsigned.ALL;
USE ieee.numeric std.ALL;
```

```
USE ieee.math real.ALL;
entity testsys is
end testsys;
use work.all;
architecture test of testsys is
   component SYS2is2 
     PORT(CLK: IN std_logic;
                A : in real;
                B : in real;
                C : in real;
               E : in real;
                X,Y : out real);
   end component;
   SIGNAL CLOCKCYCLE:NATURAL:=0;
   SIGNAL CLK : STD_LOGIC; 
   signal A,B,C,E,Y,X: real;
   signal Sout1,Cout1,Sout2,Cout2,Sout3,Cout3,Sout4,Cout4: real:=0.0;
   SIGNAL Sout5,Cout5,Sout6,Cout6,Sout7,Cout7: real:=0.0;
   SIGNAL Xout2,Xout3,Xout4,Xout5,Xout6,Xout7: real:=0.0;
   signal Q1,Q2,Q3,Q4,Q5,Q6,Q7: real:=0.0; 
   signal T,S1,S2,S3,S4,S5,S6,S7,S8: real:=0.0;
   constant clockperiod: time := 100ns;
begin 
     uut: SYS2is2 port map (CLK,A,B,C,E,X,Y);
       clock: process 
           BEGIN
             CLOCKCYCLE<=CLOCKCYCLE + 1;
              CLK \leq '1';
           wait for 50ns;
                 CLK \leq 10';
           wait for 50ns;
       end process clock;
   simulus: process
     begin 
       --WAIT FOR clockperiod;
       A<=2.0;B<=-1.0;C<=1.0;E<=2.0;
      WAIT FOR clockperiod;
       A<=-1.0;B<=0.0;C<=3.0;E<=1.0;
       WAIT FOR clockperiod;
        A<=1.0;B<=-2.0;C<=0.0;E<=4.0;
       WAIT FOR clockperiod;
       A<=0.0;B<=-7.0;C<=-2.0;E<=1.0;
        WAIT FOR clockperiod;
        - A < 0.0; B < 0.0; C < 0.0; E < 0.0;WAIT FOR clockperiod;
         - A \leq 0.0; B\leq 0.0; C\leq 0.0; E\leq 0.0;
        WAIT FOR clockperiod;
        - A < 0.0; B< 0.0; C< 0.0; E< 0.0;
        WAIT FOR clockperiod;
```

```
- A < 0.0; B < 0.0; C < 0.0; E < 0.0;WAIT FOR clockperiod;
      - A < 0.0; B < 0.0; C < 0.0; E < 0.0; WAIT FOR clockperiod;
       WAIT; 
     end process simulus;
end test;
```
#### VHDL code for Chaung and He's Implementation: =

Here we define packet for chuang and He's implementation

```
-- In this program Packet for NASH's Implimentation has given. 
LIBRARY ieee;
USE ieee.std logic 1164.ALL;
USE ieee.std logic arith.ALL;
USE ieee.std_logic_unsigned.ALL;
USE ieee.numeric std.ALL;
USE ieee.math real.ALL;
PACKAGE cell_chang IS
COMPONENT delay_chang
    PORT(--CLK: in std logic;
            D:in integer;
           Q:out integer);
end COMPONENT;
COMPONENT cell_circular_chang
     PORT(Xin:in integer;
         Mout: out integer; Vout: in integer );
end COMPONENT;
COMPONENT cell_square_chang 
      PORT(Xin, Min: integer; Vin : in integer;
             Xout,Sout:out integer;Vout: out integer);
```

```
end COMPONENT;
end cell chang;
--frist we define here delay cell 
LIBRARY ieee;
USE ieee.std logic 1164.ALL;
Entity delay_chang is
 PORT(--CLK : in std logic;
           D:in integer;
           Q:out integer);
end delay chang;
architecture delay arch of delay chang is
   begin
     --process(D)
       --begin 
        -i f (clk'event) and (clk = '1') then
            Q \leq D; --end if;
     --end process;
end delay arch;
-- This procedure represents the execution code of NASH's Systolic Array 
for Boundry cell.
-- for our simliicity we name it as cell circular.
LIBRARY ieee;
USE ieee.std logic 1164.ALL;
USE ieee.std logic arith.ALL;
USE ieee.std logic unsigned.ALL;
USE ieee.numeric std.ALL;
USE ieee.math real.ALL;
entity cell circular chang is
   PORT(Xin:in integer ; 
         Mout:out integer; Vout: out integer);
end cell circular chang;
architecture cell circular arch of cell circular chang is
   begin
     process (Xin)
      variable Xc: integer:= 0;
       variable Nl: integer := 0;
       constant g: integer := 2;
      constant h: integer := 0;
       begin
         --if (clk'event) and (clk = '1') then
            if (Nl < g) then
               if Xin >= Xc then
                Vout \leq 1;
```

```
 if Xin/=h then
                 Mout \leq (-Xc/Xin);
                else
                 Mout\leq=0;
                 Xc := Xin; end if;
                else 
                 Vout<=0;
               Mout \leq (-\text{Xin}/\text{Xc});
              end if; 
            else
           Mout<=(-Xin/Xc);
          end if;
     end process;
end cell circular arch;
-- This procedure represents the execution code of NASH's Systolic Array 
for Internal cell.
-- For our simplicity we name it as CELL square.
Library ieee; 
USE ieee.std_logic_1164.ALL;
USE ieee.std_logic_arith.ALL;
USE ieee.std logic unsigned.ALL;
USE ieee.numeric std.ALL;
USE ieee.math real.ALL;
entity cell_square_chang is
     PORT(Xin, Min: integer; Vin : in integer;
             Xout,Sout:out integer; Vout: out integer);
end cell square chang;
architecture cell square arch of cell square chang is
    begin
       process (Xin,Min,Vin)
         variable Xs: integer:= 0;
        variable N: integer := 0;
         constant g: integer := 2;
         begin
           -i f (clk'event) and (clk = '1') then
             if N < g then
             if Vin = 1 then
            Xout <= Xs + (Min*Xin);
             Xs:=Xin;
            else
              Xout<=Xin+(Min*Xs);
            end if ;
         else 
             Xout<=Xin+(Min*Xs); 
           end if;
       end process;
end cell_square_arch;
```
Here we define systolic architecture for Chuang and He's implementation.

```
-- First we are define cells we gonna to use and we map them according to 
our requirment
LIBRARY ieee;
USE ieee.std_logic_1164.ALL;
USE ieee.std logic arith.ALL;
USE ieee.std logic unsigned.ALL;
USE ieee.numeric std.ALL;
--USE ieee.math real.ALL;
LIBRARY WORK;
USE WORK.CELL chang.ALL;
ENTITY SYS_chang IS 
     PORT(clk: std_logic;
               A : in integer;
               B : in integer;
               C : in integer;
               E : in integer;
               X,Y : out integer);
end sys_chang;
Architecture A of sys_chang is
 signal Mout1, Mout2, Mout3, Mout4, Mout5, Mout6, Mout7: integer:=0;
 SIGNAL Vout1, Vout2, Vout3, Vout4, Vout5, Vout6, Vout7: integer:=0;
  SIGNAL Xout2,Xout3,Xout4,Xout5,Xout6,Xout7: integer:=0;
  signal Q1,Q2,Q3,Q4,Q5,Q6,Q7: integer:=0; 
  begin 
         --process (A,B,C,E,CLK)
        --<b>BEGIN</b>--if (clk'event) and (clk = '1') then
        delay1 : delay chang port map (B,Q1);
        delay2 : delay chang port map (C,Q2);
        delay3 : delay chang port map (E,Q3);
        delay4 : delay chang port map (Q2,Q4);
        delay5 : delay chang port map (Q3,Q5);
        delay6 : delay chang port map (Q5,Q6);
        cell1 : cell circular chang port map( A, Mout1, Vout1);
        cell2 : cell square chang port map
(Q1,Mout1,Vout1,Xout2,Mout2,Vout2); 
        cell3 : cell square chang port map
(Q4,Mout2,Vout2,Xout3,Mout3,Vout3); 
        cell4 : cell square chang port map
(Q6,Mout3,Vout3,Xout4,Mout4,Vout4);
        cell5 : cell circular chang port map(Xout2,Mout5,Vout5);
        cell6 : cell square chang port map
(Xout3,Mout5,Vout5,Xout6,Mout6,Vout6); 
        cell7 : cell square chang port map
(Xout4,Mout6,Vout6,Xout7,Mout7,Vout7);
```

```
delay7 : delay chang port map (Xout6,Q7);
        X \leq Q7;y \le xout7;
       --END IF;
       --end process;
end A;
```
Test bench for Chuang and He's Implementation.

```
LIBRARY ieee;
USE ieee.std logic 1164.ALL;
USE ieee.std logic arith.ALL;
USE ieee.std logic unsigned.ALL;
USE ieee.numeric std.ALL;
USE ieee.math real.ALL;
entity testsys_chang is
end testsys chang;
LIBRARY WORK;
USE WORK.CELL chang.ALL;
architecture test of testsys_chang is
   component SYS_chang 
    PORT (CLK: IN std logic;
               A : in integer;
               B : in integer;
               C : in integer;
              E : in integer;
               X,Y : out integer);
   end component;
   SIGNAL CLOCKCYCLE:NATURAL:=0;
   SIGNAL CLK : STD_LOGIC; 
   signal A,B,C,E,Y,X: integer;
  signal Mout1, Mout2, Mout3, Mout4, Mout5, Mout6, Mout7: integer:=0;
   SIGNAL Vout1,Vout2,Vout3,Vout4,Vout5,Vout6,Vout7: integer:=0;
   SIGNAL Xout2,Xout3,Xout4,Xout5,Xout6,Xout7: integer:=0;
   signal Q1,Q2,Q3,Q4,Q5,Q6,Q7: integer:=0; 
   constant clockperiod: time := 100ns;
begin 
    uut: SYS chang port map (CLK, A, B, C, E, X, Y);
       clock: process 
           BEGIN
             CLOCKCYCLE<=CLOCKCYCLE + 1;
              CLK \leq '1';
           wait for 50ns;
                CLK \leq 10';
           wait for 50ns;
       end process clock;
```

```
 simulus: process
     begin 
       WAIT FOR clockperiod;
      if (clk'event) and (clk = '1') then
       A<=2;B<=1;C<=1;E<=2;
       END IF;
      WAIT FOR clockperiod;
      if (clk'event) and (clk = '1') then
       A<=1;B<=0;C<=3;E<=1;
        END IF;
       WAIT FOR clockperiod;
      if (clk'event) and (clk = '1') then
       A<=1;B<=2;C<=0;E<=4;
       END IF;
       WAIT FOR clockperiod;
      if (clk'event) and (clk = '1') then
       A<=0;B<=7;C<=2;E<=1;
       END IF;
       WAIT FOR clockperiod;
       if (clk'event) and (clk = '1') then
        A<=0;B<=0;C<=0;E<=0;
        END IF;
        WAIT FOR clockperiod;
       if (clk'event) and (clk = '1') then
          A<=0;B<=0;C<=0;E<=0;
          END IF;
        WAIT FOR clockperiod;
       if (clk'event) and (clk = '1') then
        A<=0;B<=0;C<=0;E<=0;
        END IF;
        WAIT FOR clockperiod;
       if (clk'event) and (clk = '1') then
        A<=0;B<=0;C<=0;E<=0;
        END IF;
       WAIT FOR clockperiod;
       if (clk'event) and (clk = '1') then
       A<=0;B<=0;C<=0;E<=0;
       END IF;
      WAIT FOR clockperiod;
       WAIT; 
     end process simulus;
end test;
```
Reference: =

- 1. Wikipedia
- 2. Class notes
- 3. A theses : A new General purpose Systolic Array for Matrix Computations—Van Dinh Le.